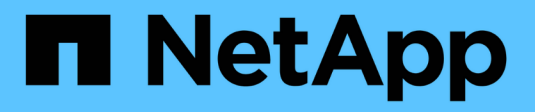

### **Spostamento e copia dei volumi** ONTAP 9

NetApp April 24, 2024

This PDF was generated from https://docs.netapp.com/it-it/ontap/volumes/move-volume-concept.html on April 24, 2024. Always check docs.netapp.com for the latest.

# **Sommario**

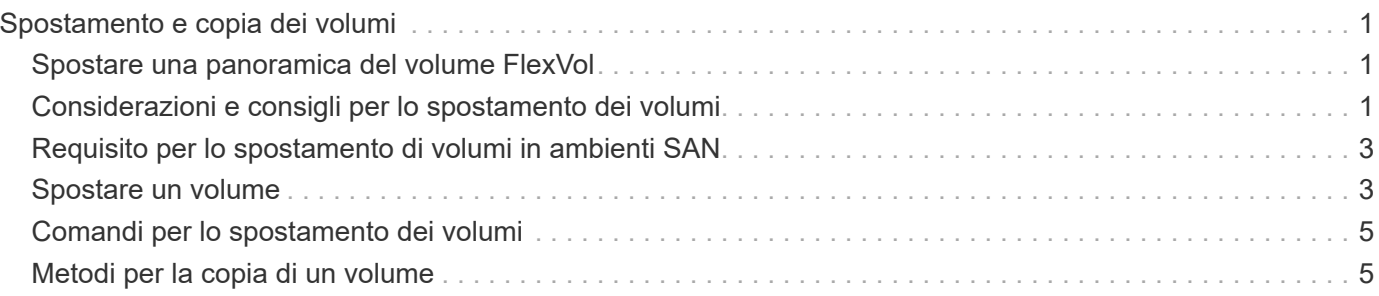

# <span id="page-2-0"></span>**Spostamento e copia dei volumi**

## <span id="page-2-1"></span>**Spostare una panoramica del volume FlexVol**

È possibile spostare o copiare volumi per l'utilizzo della capacità, migliorare le performance e soddisfare i service level agreement.

Conoscere il funzionamento dello spostamento di un volume FlexVol consente di determinare se lo spostamento del volume soddisfa gli accordi sui livelli di servizio e di capire dove si trova lo spostamento di un volume nel processo di spostamento del volume.

I volumi FlexVol vengono spostati da un aggregato o nodo a un altro all'interno della stessa macchina virtuale di storage (SVM). Lo spostamento di un volume non interrompe l'accesso del client durante lo spostamento.

Lo spostamento di un volume avviene in più fasi:

- Viene creato un nuovo volume sull'aggregato di destinazione.
- I dati del volume originale vengono copiati nel nuovo volume.

Durante questo periodo di tempo, il volume originale è intatto e disponibile per l'accesso dei client.

• Al termine del processo di spostamento, l'accesso client viene temporaneamente bloccato.

Durante questo periodo, il sistema esegue una replica finale dal volume di origine al volume di destinazione, scambia le identità dei volumi di origine e di destinazione e modifica il volume di destinazione nel volume di origine.

• Una volta completato lo spostamento, il sistema instrada il traffico client al nuovo volume di origine e ripristina l'accesso al client.

Lo spostamento non comporta interruzioni per l'accesso al client, in quanto il tempo in cui l'accesso al client viene bloccato termina prima che i client notino un'interruzione e un timeout. Per impostazione predefinita, l'accesso al client viene bloccato per 35 secondi. Se l'operazione di spostamento del volume non riesce a terminare nel momento in cui l'accesso viene negato, il sistema interrompe questa fase finale dell'operazione di spostamento del volume e consente l'accesso del client. Per impostazione predefinita, il sistema tenta la fase finale tre volte. Dopo il terzo tentativo, il sistema attende un'ora prima di tentare nuovamente la sequenza di fase finale. Il sistema esegue la fase finale dell'operazione di spostamento del volume fino al completamento dello spostamento del volume.

# <span id="page-2-2"></span>**Considerazioni e consigli per lo spostamento dei volumi**

Lo spostamento di un volume contiene molte considerazioni e consigli che sono influenzati dal volume che si sta spostando o dalla configurazione del sistema, ad esempio una configurazione MetroCluster. È necessario comprendere le considerazioni e i consigli relativi allo spostamento dei volumi.

#### **Considerazioni e raccomandazioni generali**

• Se si sta aggiornando la famiglia di release per un cluster, non spostare un volume fino a quando non si aggiornano tutti i nodi del cluster.

Questo suggerimento impedisce di tentare inavvertitamente di spostare un volume da una famiglia di release più recente a una famiglia di release più vecchia.

- Il volume di origine deve essere coerente.
- Se sono stati assegnati uno o più aggregati alla SVM (Storage Virtual Machine) associata, l'aggregato di destinazione deve essere uno degli aggregati assegnati.
- Non è possibile spostare un volume da o verso un aggregato CFO preso in consegna.
- Se un volume contenente LUN non è abilitato prima dello spostamento, il volume sarà abilitato NVFAIL dopo lo spostamento.
- È possibile spostare un volume da un aggregato di Flash Pool a un altro aggregato di Flash Pool.
	- Vengono spostate anche le policy di caching di quel volume.
	- Lo spostamento potrebbe influire sulle prestazioni del volume.
- È possibile spostare i volumi tra un aggregato di Flash Pool e un aggregato non di Flash Pool.
	- Se si sposta un volume da un aggregato di Flash Pool a un aggregato non di Flash Pool, ONTAP visualizza un messaggio che avvisa che lo spostamento potrebbe influire sulle prestazioni del volume e chiede se si desidera continuare.
	- Se si sposta un volume da un aggregato non Flash Pool a un aggregato Flash Pool, ONTAP assegna il auto policy di caching.
- I volumi dispongono delle protezioni dei dati a riposo dell'aggregato su cui risiedono. Se si sposta un volume da un aggregato costituito da unità NSE a un volume che non lo utilizza, il volume non dispone più della protezione NSE per i dati inattivi.

#### **Considerazioni e consigli sul volume FlexClone**

- I volumi FlexClone non possono essere offline quando vengono spostati.
- È possibile spostare volumi FlexClone da un aggregato a un altro aggregato sullo stesso nodo o su un altro nodo nella stessa SVM senza avviare vol clone split start comando.

Avviando un'operazione di spostamento del volume su un volume FlexClone, il volume clone viene suddiviso durante il processo di spostamento in un aggregato diverso. Una volta completato lo spostamento del volume sul volume clone, il volume spostato non viene più visualizzato come clone, ma come volume indipendente senza alcuna relazione di clone con il volume padre precedente.

- Le copie Snapshot del volume FlexClone non vengono perse dopo lo spostamento di un clone.
- È possibile spostare volumi padre FlexClone da un aggregato a un altro.

Quando si sposta un volume padre FlexClone, viene lasciato un volume temporaneo che funge da volume padre per tutti i volumi FlexClone. Non sono consentite operazioni sul volume temporaneo, ad eccezione di portarlo offline o eliminarlo. Una volta che tutti i volumi FlexClone sono stati divisi o distrutti, il volume temporaneo viene ripulito automaticamente.

- Dopo aver spostato un volume figlio FlexClone, il volume non è più un volume FlexClone.
- Le operazioni di spostamento di FlexClone si escludono a vicenda dalle operazioni di copia o divisione di FlexClone.
- Se è in corso un'operazione di suddivisione dei cloni, lo spostamento di un volume potrebbe non riuscire.

Non spostare un volume fino al completamento delle operazioni di suddivisione dei cloni.

### **Considerazioni sulla configurazione di MetroCluster**

- Durante lo spostamento di un volume in una configurazione MetroCluster, quando viene creato un volume temporaneo sull'aggregato di destinazione nel cluster di origine, viene creato un record del volume temporaneo corrispondente al volume nel mirror, ma non assimilato, anche l'aggregato nel cluster esistente.
- Se si verifica uno switchover MetroCluster prima del cutover, il volume di destinazione ha un record ed è un volume temporaneo (un volume di tipo TMP).

Lo spostamento dei job viene riavviato nel cluster sopravvissuto (disaster recovery), segnala un errore e ripulisce tutti gli elementi correlati allo spostamento, incluso il volume temporaneo. In qualsiasi caso in cui la pulizia non possa essere eseguita correttamente, viene generato un EMS che avvisa l'amministratore di sistema di eseguire la pulizia necessaria.

• Se si verifica uno switchover MetroCluster dopo l'avvio della fase di cutover, ma prima del completamento del processo di spostamento (ovvero, lo spostamento ha raggiunto una fase in cui può aggiornare il cluster per puntare all'aggregato di destinazione), il processo di spostamento viene riavviato sulla cluster e viene eseguito fino al completamento.

Tutti gli elementi correlati allo spostamento vengono ripuliti, incluso il volume temporaneo (origine originale). In qualsiasi caso in cui la pulizia non possa essere eseguita correttamente, viene generato un EMS che avvisa l'amministratore di sistema di eseguire la pulizia necessaria.

• Non sono consentiti switchback MetroCluster forzati o non forzati se sono in corso operazioni di spostamento del volume per volumi appartenenti al sito di switchover.

I switchback non vengono bloccati quando sono in corso operazioni di spostamento del volume per i volumi locali nel sito sopravvissuto.

• Gli switchover MetroCluster non forzati sono bloccati, ma gli switchover MetroCluster forzati non vengono bloccati se sono in corso operazioni di spostamento del volume.

# <span id="page-4-0"></span>**Requisito per lo spostamento di volumi in ambienti SAN**

Prima di spostare un volume contenente LUN o spazi dei nomi, è necessario soddisfare determinati requisiti.

• Per i volumi contenenti una o più LUN, è necessario disporre di almeno due percorsi per LUN (LIF) connessi a ciascun nodo del cluster.

In questo modo si eliminano i singoli punti di errore e si consente al sistema di sopravvivere ai guasti dei componenti.

• Per i volumi contenenti spazi dei nomi, il cluster deve eseguire ONTAP 9.6 o versione successiva.

Lo spostamento del volume non è supportato per le configurazioni NVMe che eseguono ONTAP 9.5.

## <span id="page-4-1"></span>**Spostare un volume**

È possibile spostare un volume FlexVol in un aggregato, nodo o entrambi diversi all'interno della stessa SVM (Storage Virtual Machine) per bilanciare la capacità dello storage dopo aver determinato lo squilibrio della capacità dello storage.

#### **A proposito di questa attività**

Per impostazione predefinita, se l'operazione di cutover non viene completata entro 30 secondi, viene eseguita una riesecuzione. È possibile regolare il comportamento predefinito utilizzando -cutover-window e. -cutover-action parametri che richiedono un accesso avanzato a livello di privilegio. Per ulteriori informazioni, vedere volume move start pagina man.

#### **Fasi**

1. Se si sposta un mirror di protezione dati e non si è inizializzata la relazione di mirroring, inizializzare la relazione di mirroring utilizzando snapmirror initialize comando.

Prima di poter spostare uno dei volumi, è necessario inizializzare le relazioni mirror di protezione dei dati.

2. Determinare un aggregato in cui è possibile spostare il volume utilizzando  $volume$  move target-aggr show comando.

L'aggregato selezionato deve disporre di spazio sufficiente per il volume, ovvero le dimensioni disponibili sono maggiori del volume che si sta spostando.

L'esempio seguente mostra che il volume vs2 può essere spostato in uno qualsiasi degli aggregati elencati:

```
cluster1::> volume move target-aggr show -vserver vs2 -volume user max
Aggregate Name Available Size Storage Type
-------------- -------------- ------------
aggr2 467.9GB hdd
node12a aggr3 10.34GB hdd
node12a_aggr2 10.36GB hdd
node12a_aggr1 10.36GB hdd
node12a_aggr4 10.36GB hdd
5 entries were displayed.
```
- 3. Verificare che il volume possa essere spostato nell'aggregato desiderato utilizzando volume move start -perform-validation-only per eseguire un controllo di convalida.
- 4. Spostare il volume utilizzando volume move start comando.

Il seguente comando sposta il volume user\_max su vs2 SVM nell'aggregato node12a\_aggr3. Lo spostamento viene eseguito come processo in background.

```
cluster1::> volume move start -vserver vs2 -volume user_max
-destination-aggregate node12a aggr3
```
5. Determinare lo stato dell'operazione di spostamento del volume utilizzando volume move show comando.

L'esempio seguente mostra lo stato di uno spostamento di un volume che ha completato la fase di replica e si trova nella fase di cutover:

```
cluster1::> volume move show
Vserver Volume State Move Phase Percent-Complete Time-To-
Complete
--------- ---------- -------- ---------- ----------------
  ----------------
vs2 user max healthy cutover -
```
Lo spostamento del volume è completo quando non viene più visualizzato in volume move show output del comando.

### <span id="page-6-0"></span>**Comandi per lo spostamento dei volumi**

Sono disponibili comandi ONTAP specifici per la gestione dello spostamento del volume.

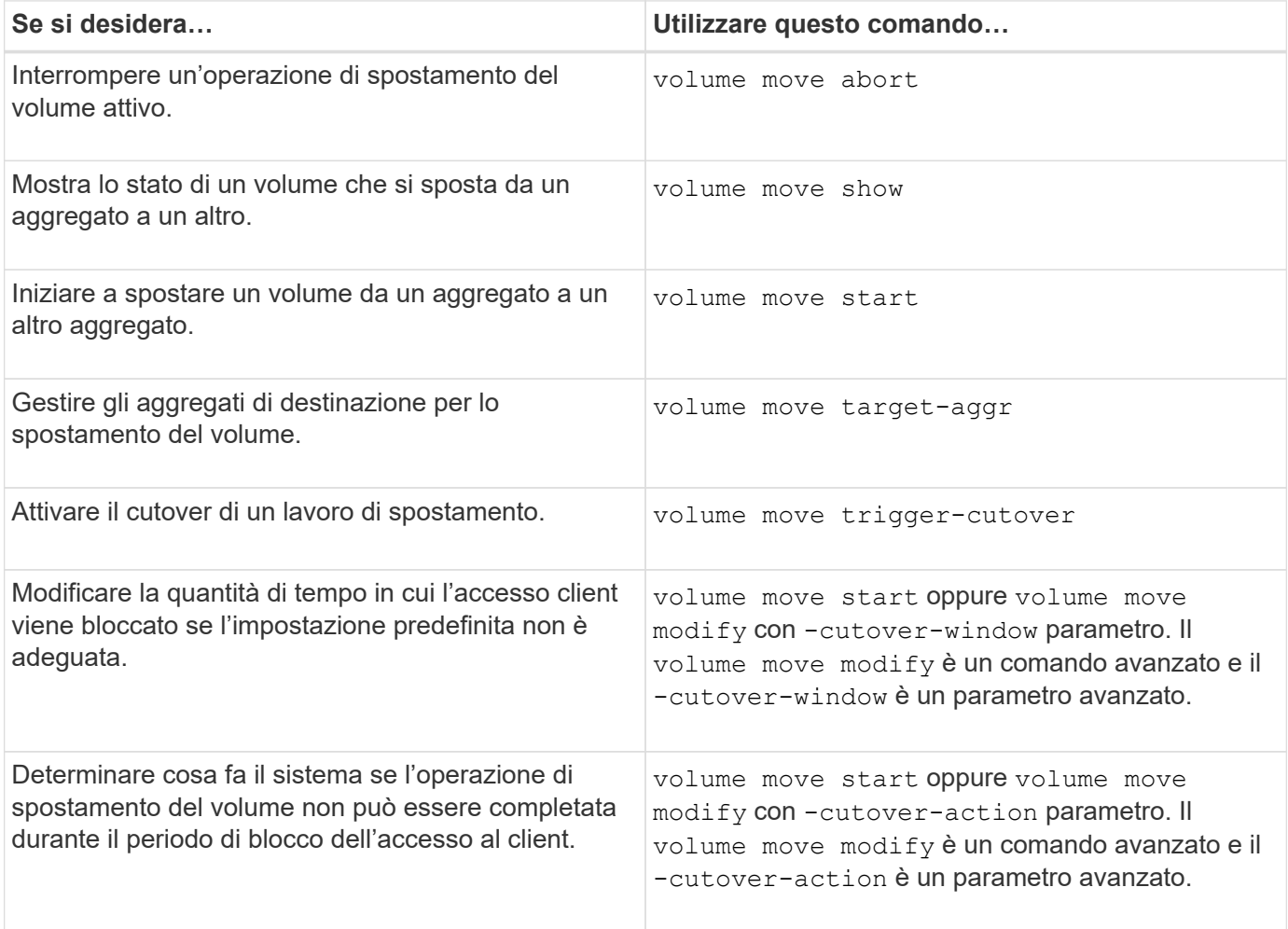

Per ulteriori informazioni, consulta la pagina man relativa a ciascun comando.

### <span id="page-6-1"></span>**Metodi per la copia di un volume**

La copia di un volume crea una copia standalone di un volume che è possibile utilizzare

#### per test e altri scopi. Il metodo utilizzato per copiare un volume dipende dal caso d'utilizzo.

Il metodo utilizzato per la copia di un volume dipende dal fatto che si stia copiando un volume nello stesso aggregato o in un aggregato diverso e che si desideri conservare le copie Snapshot del volume originale. La tabella seguente elenca le caratteristiche della copia e i metodi utilizzati per crearla.

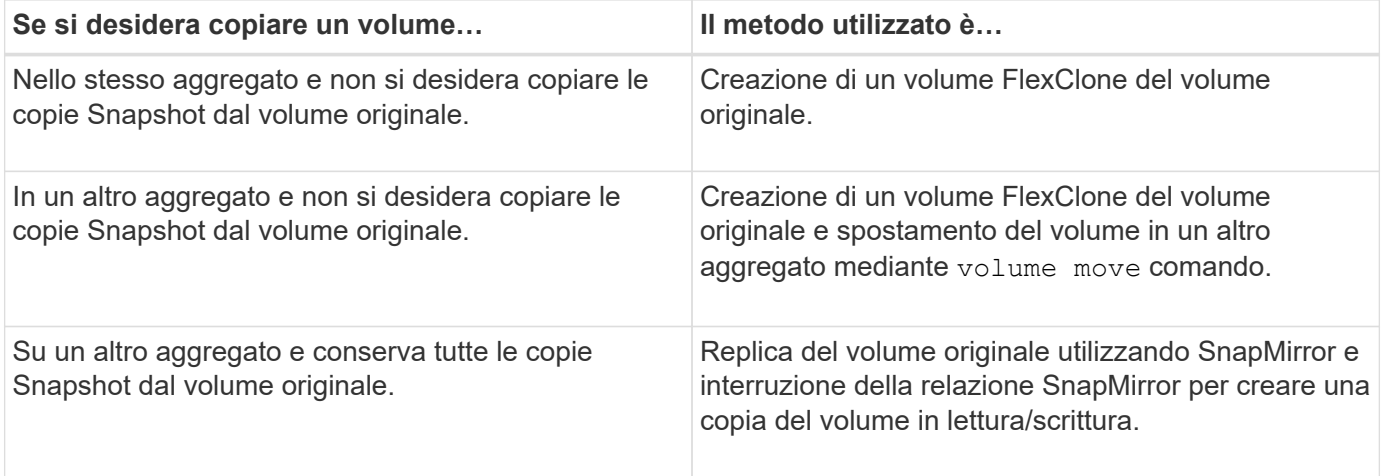

#### **Informazioni sul copyright**

Copyright © 2024 NetApp, Inc. Tutti i diritti riservati. Stampato negli Stati Uniti d'America. Nessuna porzione di questo documento soggetta a copyright può essere riprodotta in qualsiasi formato o mezzo (grafico, elettronico o meccanico, inclusi fotocopie, registrazione, nastri o storage in un sistema elettronico) senza previo consenso scritto da parte del detentore del copyright.

Il software derivato dal materiale sottoposto a copyright di NetApp è soggetto alla seguente licenza e dichiarazione di non responsabilità:

IL PRESENTE SOFTWARE VIENE FORNITO DA NETAPP "COSÌ COM'È" E SENZA QUALSIVOGLIA TIPO DI GARANZIA IMPLICITA O ESPRESSA FRA CUI, A TITOLO ESEMPLIFICATIVO E NON ESAUSTIVO, GARANZIE IMPLICITE DI COMMERCIABILITÀ E IDONEITÀ PER UNO SCOPO SPECIFICO, CHE VENGONO DECLINATE DAL PRESENTE DOCUMENTO. NETAPP NON VERRÀ CONSIDERATA RESPONSABILE IN ALCUN CASO PER QUALSIVOGLIA DANNO DIRETTO, INDIRETTO, ACCIDENTALE, SPECIALE, ESEMPLARE E CONSEQUENZIALE (COMPRESI, A TITOLO ESEMPLIFICATIVO E NON ESAUSTIVO, PROCUREMENT O SOSTITUZIONE DI MERCI O SERVIZI, IMPOSSIBILITÀ DI UTILIZZO O PERDITA DI DATI O PROFITTI OPPURE INTERRUZIONE DELL'ATTIVITÀ AZIENDALE) CAUSATO IN QUALSIVOGLIA MODO O IN RELAZIONE A QUALUNQUE TEORIA DI RESPONSABILITÀ, SIA ESSA CONTRATTUALE, RIGOROSA O DOVUTA A INSOLVENZA (COMPRESA LA NEGLIGENZA O ALTRO) INSORTA IN QUALSIASI MODO ATTRAVERSO L'UTILIZZO DEL PRESENTE SOFTWARE ANCHE IN PRESENZA DI UN PREAVVISO CIRCA L'EVENTUALITÀ DI QUESTO TIPO DI DANNI.

NetApp si riserva il diritto di modificare in qualsiasi momento qualunque prodotto descritto nel presente documento senza fornire alcun preavviso. NetApp non si assume alcuna responsabilità circa l'utilizzo dei prodotti o materiali descritti nel presente documento, con l'eccezione di quanto concordato espressamente e per iscritto da NetApp. L'utilizzo o l'acquisto del presente prodotto non comporta il rilascio di una licenza nell'ambito di un qualche diritto di brevetto, marchio commerciale o altro diritto di proprietà intellettuale di NetApp.

Il prodotto descritto in questa guida può essere protetto da uno o più brevetti degli Stati Uniti, esteri o in attesa di approvazione.

LEGENDA PER I DIRITTI SOTTOPOSTI A LIMITAZIONE: l'utilizzo, la duplicazione o la divulgazione da parte degli enti governativi sono soggetti alle limitazioni indicate nel sottoparagrafo (b)(3) della clausola Rights in Technical Data and Computer Software del DFARS 252.227-7013 (FEB 2014) e FAR 52.227-19 (DIC 2007).

I dati contenuti nel presente documento riguardano un articolo commerciale (secondo la definizione data in FAR 2.101) e sono di proprietà di NetApp, Inc. Tutti i dati tecnici e il software NetApp forniti secondo i termini del presente Contratto sono articoli aventi natura commerciale, sviluppati con finanziamenti esclusivamente privati. Il governo statunitense ha una licenza irrevocabile limitata, non esclusiva, non trasferibile, non cedibile, mondiale, per l'utilizzo dei Dati esclusivamente in connessione con e a supporto di un contratto governativo statunitense in base al quale i Dati sono distribuiti. Con la sola esclusione di quanto indicato nel presente documento, i Dati non possono essere utilizzati, divulgati, riprodotti, modificati, visualizzati o mostrati senza la previa approvazione scritta di NetApp, Inc. I diritti di licenza del governo degli Stati Uniti per il Dipartimento della Difesa sono limitati ai diritti identificati nella clausola DFARS 252.227-7015(b) (FEB 2014).

#### **Informazioni sul marchio commerciale**

NETAPP, il logo NETAPP e i marchi elencati alla pagina<http://www.netapp.com/TM> sono marchi di NetApp, Inc. Gli altri nomi di aziende e prodotti potrebbero essere marchi dei rispettivi proprietari.